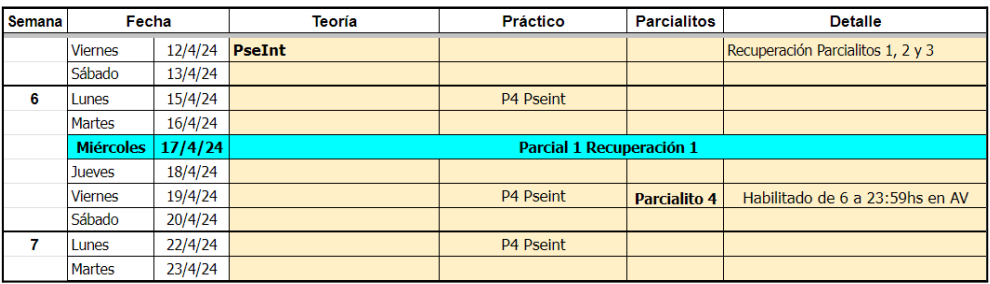

# **Práctico Nº 4: Pseudocódigo– PSeInt**

1. Definir el concepto de variable. Posteriormente completar la ejecución del Algoritmo *Ejemplo*, en la Tabla de Ejecución dada.

```
1Algoritmo Ejemplo
 \overline{2}Definir A, B, C Como Entero
           Definir F, S como logico
 3
           Definir X, R, M Como Real
 4
 5
           A \leftarrow 14R \leftarrow 5.06
 \overline{7}M \leftarrow R - 1B \leftarrow A * 28
 9
           X \leftarrow 3.5F \leftarrow X > 710<sup>°</sup>S \leftarrow ((X * R) > (X / M))11
12<sup>°</sup>C \leftarrow RC(3 \uparrow 4) + A + (B-A)F \leftarrow S Y NO F Y ((R - C) = M)
13
           R \leftarrow C + M - A 12
1415
           S \leftarrow ((-(A \Leftrightarrow 3) \ Y \ F) \ 0 \ C = 1)M \leftarrow RC (C-1)+ R + 2.5 * (-1.5)
16
17
           ESCRIBIR A
           ESCRIBIR B
18
19
           ESCRIBIR C
           ESCRIBIR S
20
21
           ESCRIBIR F
22
           ESCRIBIR R
23
           ESCRIBIR M
           ESCRIBIR X
24
     FinAlgoritmo
25
```
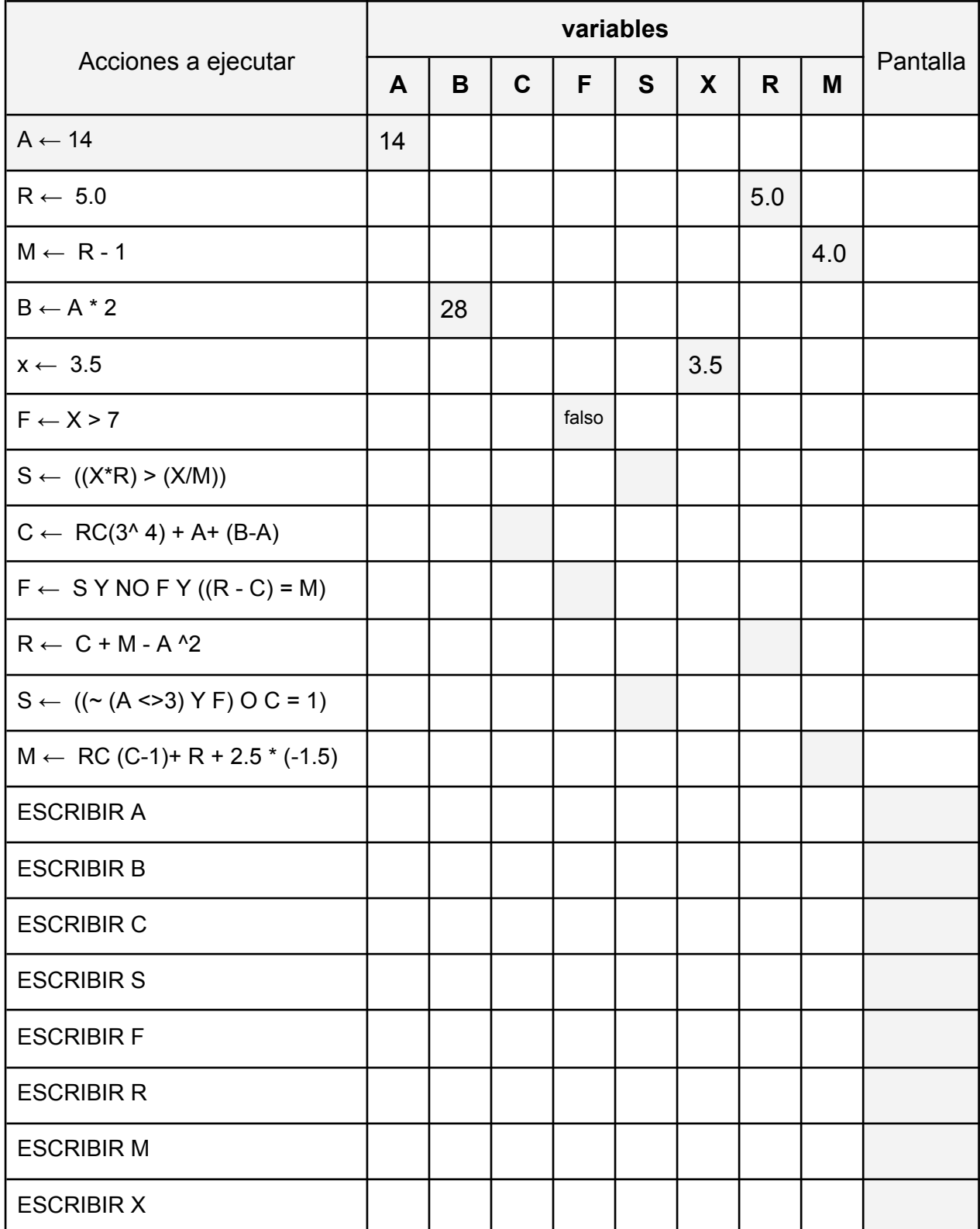

2. Considerando cada trozo de código en PSeInt que se muestran en la siguiente tabla:

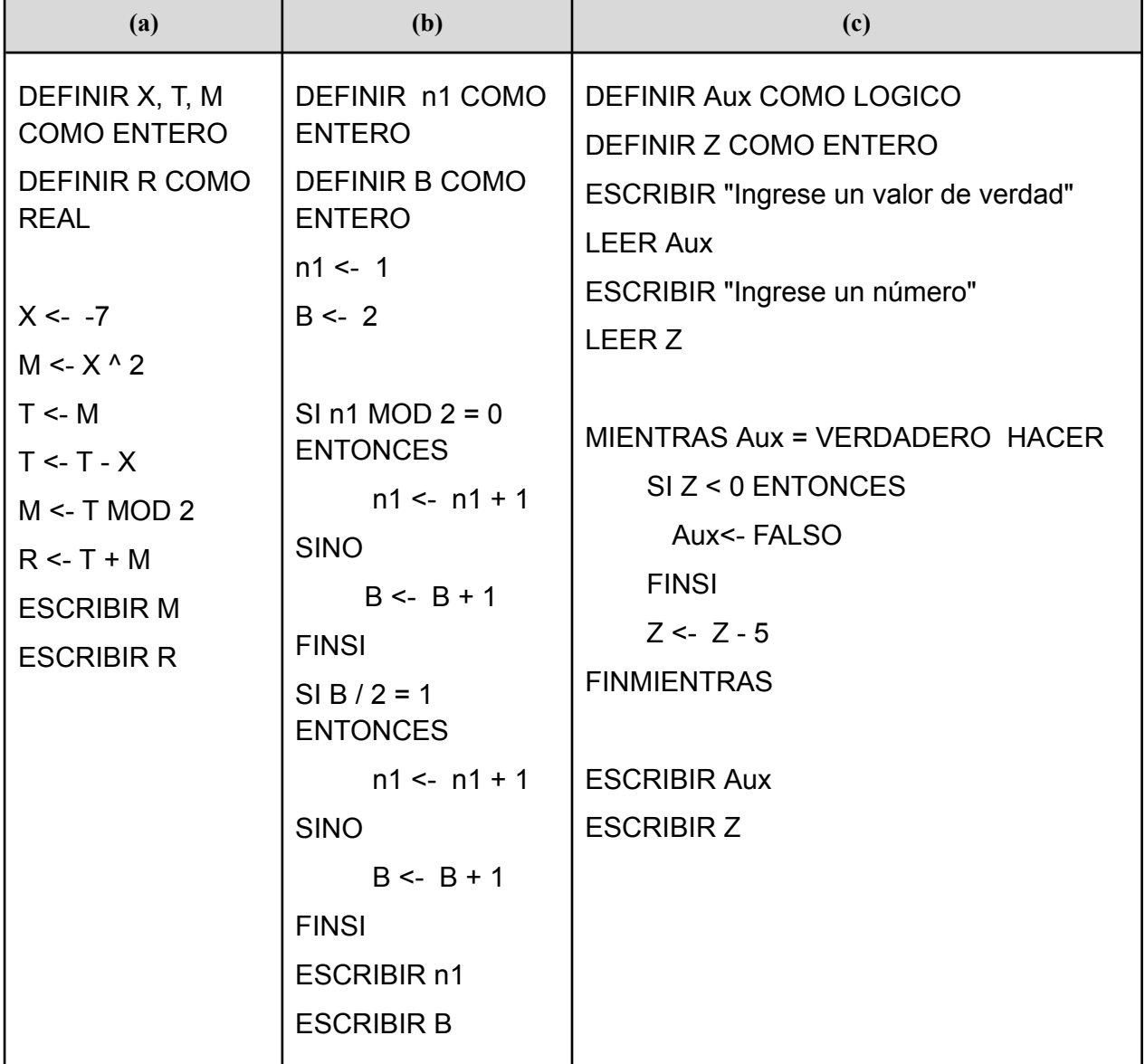

**Se pide:**

Indicar qué se imprimirá en pantalla tras realizar la ejecución de cada código dado por separado.

**Nota**: Es de mucha ayuda hacer la tabla de ejecución y ejecutar las acciones para conocer qué valores tendrán en cada momento cada variable y poder así responder la consigna. A continuación se plantean distintos enunciados de problemas, en todos los casos se pide aplicar la técnica de refinamiento sucesivo con al menos 3 niveles de desagregación, incluyendo la versión final en PSeInt, para encontrar cada solución.

Observe que los problemas están presentados según el tipo de solución: **Secuencia, Selección, Iteración simple e Iteración condicional**.

#### **Secuencia**

3. **Enunciado**: Marcela está interesada en diseñar una aplicación que le permita calcular la edad de un usuario pidiéndole un sólo dato.

**Se pide:** analizar la **versión 1** dada y aplicar desagregación para obtener la **versión 2**, luego escriba la **versión final** respetando la sintaxis de PSeInt.

#### **Versión 1**

- T1: Declarar objetos necesarios.
- T2: Pedir al usuario que ingrese su año de nacimiento.
- T3: Calcular su edad en función del año actual.
- T4: Mostrar el resultado obtenido en T2.
- 4. **Enunciado**: calcular la suma de dos números enteros ingresados por un usuario.

**Se pide:** analizar la **versión 1** dada y completar la **versión 2**, luego escriba **versión 3 o versión final** respetando la sintaxis de PSeInt.

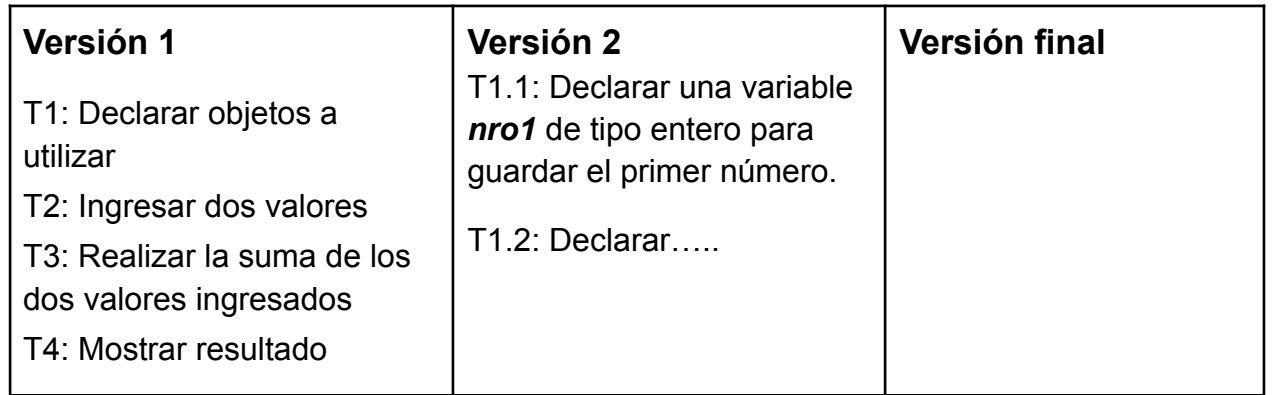

5. **Enunciado**: Federico quiere calcular el cuadrado y el cubo de cualquier número entero ingresado.

**Se pide:** Diseñar un algoritmo, aplicando la técnica de refinamiento sucesivo para obtener la versión 1, 2 y Final que dé solución al enunciado.

### **Selección**

6. **Enunciado**: se necesita informar por pantalla si un número cualquiera ingresado por el usuario es múltiplo de 7 o no.

**Se pide:** analizar la **versión 1** y **versión 2**, luego escriba la **versión final** respetando la sintaxis de PSeInt.

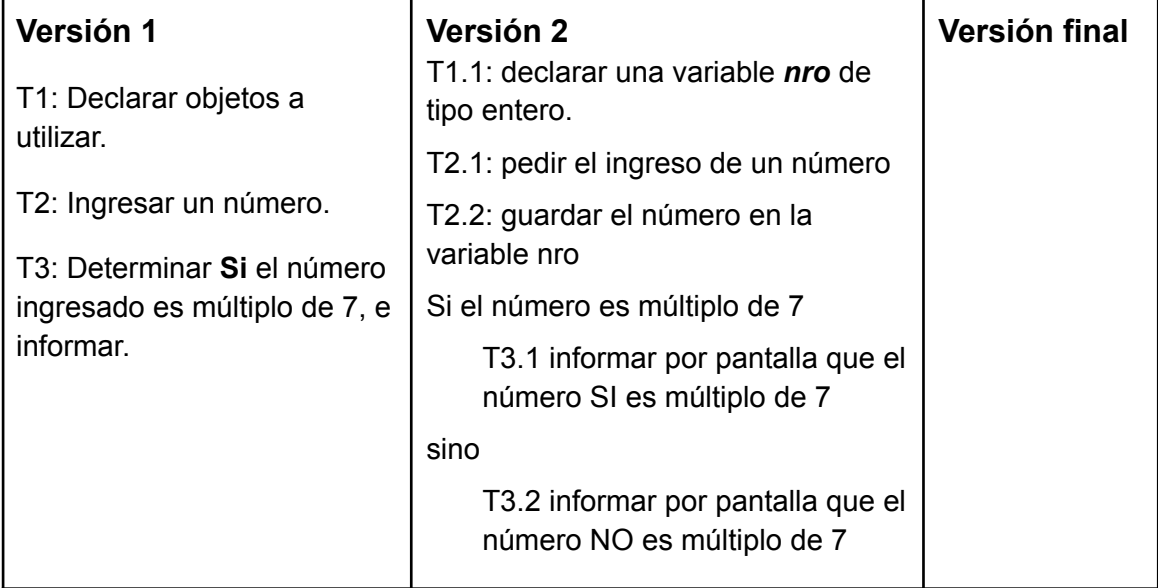

7. **Enunciado**: La profesora de Álgebra necesita que al ingresar dos valores lógicos, se implemente el **conectivo V**. La profesora debe ver por pantalla un cartel informando el valor de verdad obtenido.

**Se pide:** Diseñar un algoritmo, aplicando la técnica de refinamiento sucesivo para obtener la versión 1, 2 y Final que dé solución al enunciado.

8. **Enunciado**: Marcela quiere agregarle a la aplicación diseñada en el ejercicio 3 la funcionalidad de calcular e informar la etapa evolutiva (etapas del desarrollo humano) en la que se encuentra el usuario en base a su edad.

**Se pide:** Analizar y modificar las versiones 1, 2 y Final obtenidas en el ej 3 para resolver la nueva situación.

Ayuda: Analice qué conocimientos previos necesita tener para dar solución a este problema.

#### **Iteración simple**

9. **Enunciado**: Se necesita acumular 5 números reales ingresados por el usuario y luego mostrar por pantalla el valor absoluto del valor acumulado.

**Se pide:** analizar la **versión 1** dada y completar la **versión 2**, luego escriba **la versión final** respetando la sintaxis de PSeInt.

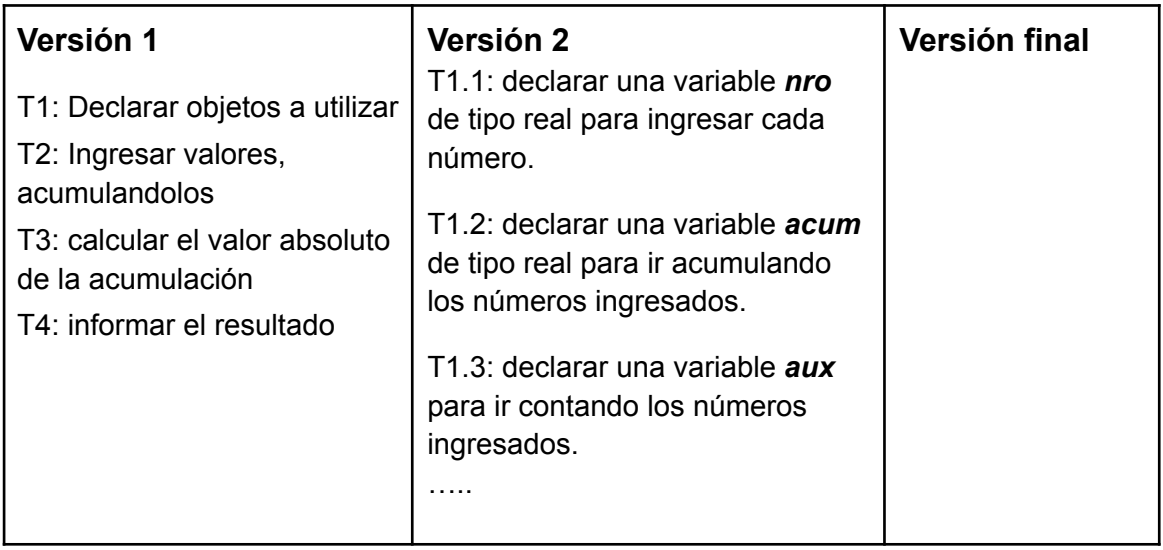

10.**Enunciado**: Se necesita calcular y mostrar por pantalla el promedio de 7 números ingresados por un usuario.

**Se pide:** Diseñar un algoritmo, aplicando la técnica de refinamiento sucesivo para obtener la versión 1, 2 y Final que dé solución al enunciado.

#### **Iteración condicional**

11. **Enunciado**: Marcela (ejercicio 3) se dió cuenta de un grave error en su aplicación, debe implementar el CONTROL para el dato de ingreso.

**Se pide:** Analizar y modificar las versiones 1, 2 y Final obtenidas en el ej 3 para resolver la nueva situación.

- 12.**Enunciado**: Dados 10 caracteres ingresados por el usuario, mostrar por pantalla la cantidad de *vocales abiertas minúsculas*, ingresadas.
	- **Se pide:** Diseñar un algoritmo, aplicando la técnica de refinamiento sucesivo para obtener la versión 1, 2 y Final que dé solución al enunciado

### **Diagrama de Flujo y Tablas de Ejecución**

13.Realice los Diagramas de Flujo de los ejercicios 4, 8 y 12.

Nota: Recuerde que las representaciones gráficas de cada Estructuras de Control son:

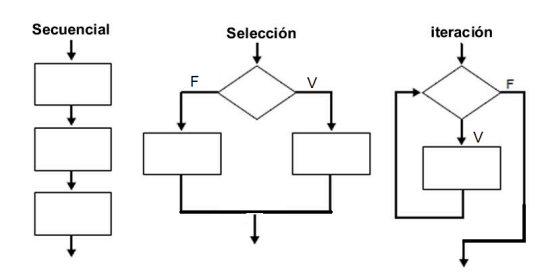

- 14.Ejecutar la solución obtenida en la **versión 3** del ejercicio 4, considerando como datos de entrada, los números : *79 y -13.*
- 15.Ejecutar la solución obtenida en la **versión 3** del ejercicio 8, considerando como dato de entrada los números, -33 y 33.
- 16.Ejecutar la solución obtenida en la versión 3 del ejercicio 12, considerando como datos de entrada la siguiente secuencia: `m`, `a`, `s`, `e`, `E`, `#`, `o`, `i`, `A`, `e`.

La Tabla de Ejecución que debe usar para cada ejercicio es:

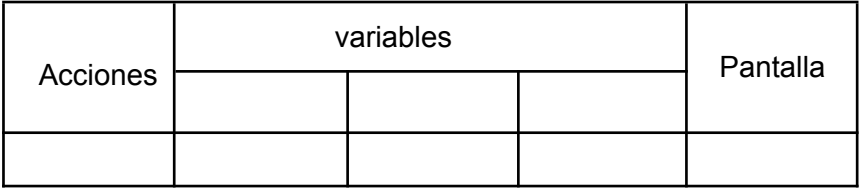

**Nota**: Agregue las columnas que sean necesarias, una para cada variable que utiliza en su solución. Agregue las filas que sean necesarias para completar la ejecución.

## **Importante**:

**El perfil, en Pseint**, con el que se evaluará la sintaxis de los programas es

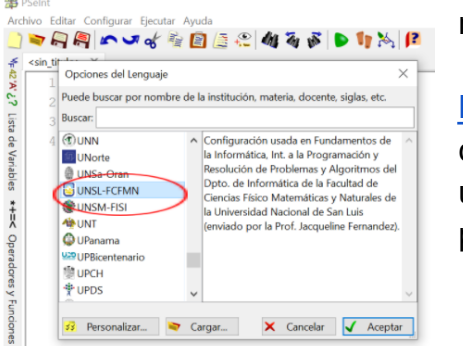

UNSL-FCFMyN. Es decir, la sintaxis planteada en el manual del tema.

Lista de [Reproducción](https://youtube.com/playlist?list=PLDYM_M7UxNxCLvmMy4fPJiuxbLjW8uB9O) con videos cortos de los

conceptos básicos utilizados en este práctico

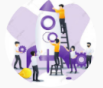

 $\bullet$  YouTube  $\mathsf{A}\mathsf{R}$ 

Resolución de Problemas y Algoritmos